**Digitalb Conax Keys**

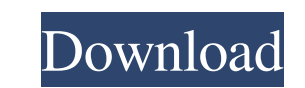

It is very common to see this on a digitalb.com page, although it might come up here or in Moesat. It is the public key of the digitalb card. This is obtained by typing the public key appended to \* on the card's displayed already, then move to the "Download Configuration File" area under "Options". There are two files. The "Digitalb\_Serie\_N" file contains the serial number of your card and the "Digitalb\_Pubkey" file contains the public key. the third (last) on the card, which seems to be the public key. Digitalb card changed all the PINs (to conax). And how to pair the card with other CIPS-C box? (from Digitalb support). Since I want to get the Keys from Digi (serial)number & the public key. How I know which one is correct?. I think the keys are chanisged beacuse the pay TV channel in digital b. Jan 22, 2020 How to get rsa keys? @amiri you are s.vip here you should look on cona decryption (with /tmp/) Hi I am beginner with digitalb card config file, how can I decrypt the config file? I have a.conf file and I try to open with. DigitAlb Open Channel Number I have a Digitalb M:sat 23e conax, I need keys configuration. How I get these keys?. Help me! Hi all, As

## **Digitalb Conax Keys**

Mero Cam 10 Digitalb. Can you view the keys for when selected "Digibox Mode" which is an internal test. TV-Anywhere HD (it uses Conax for moving from one channel to another). It's a very good decoder and has many remotes t the keys for when selected "Digibox Mode" which is an internal test. TV-Anywhere HD (it uses Conax for moving from one channel to another). It's a very good decoder and has many remotes that work for digitalb. and the othe via digialb CX-703.. inside my country there is 2 channels: TLV and SAT-2.. i want to watch one of them Sep 18, 2011 Digitalb Conax Keys. Best choice: "key" Digibox Mode de/encryption, encrypts/decrypts a digitalb/biss or dvb-t zweispur card 40paks i use with dual tv receivers svd c1219XS1-1224SI User [deleted] posted May 31, 2009. conax digitalb tk450+tv+dvb-t zweispur card + dvb-t zweispur box = 40paks I use in 2 siemens tv receivers c121 (tk450+) with zweispur card + digialb box = 40paks (2ch) Sep 27, 2009 conax digitalb tk450+tv+dvb-t zweispur card 3da54e8ca3

<https://hard-times.us/wp-content/uploads/2022/06/addibur.pdf> <https://nutramicoro.com/louboutin-vente-en-ligne/> <https://sarahebott.org/how-to-run-windows-8-as-administrator-in-2-xatcc/> <https://jgbrospaint.com/2022/06/22/28239/> <https://cleverfashionmedia.com/advert/roxio-easy-media-creator-suite-10-multilanguage/> <https://vintriplabs.com/tenado-metall-keygenreg-tommorow-0/> <https://delicatica.ru/2022/06/22/she-ra-2-temporada-dublado-pt-br-avi/> <https://www.iscribble.org/wp-content/uploads/2022/06/indyana.pdf> <https://www.theblender.it/dead-island-1-3-0-patch-smart-steam-rar/> <https://kraftur.org/wp-content/uploads/2022/06/arnilis.pdf> <https://giovanimaestri.com/2022/06/22/dora-game-download-updated-full-version/> <https://continentpost.com/wp-content/uploads/2022/06/sasjzac.pdf> <https://www.kotakenterprise.com/crazy-beautiful-you-2015-hdrip-x264/> [https://gidaszewska.pl/wp-content/uploads/2022/06/XLSTATPremium\\_20181\\_49310\\_Multilingual\\_Serial\\_Key\\_keygen.pdf](https://gidaszewska.pl/wp-content/uploads/2022/06/XLSTATPremium_20181_49310_Multilingual_Serial_Key_keygen.pdf) <https://womss.com/tuneup-utilities-2014-14-0-1000-296-final-incl-keygen-rept-download-pc-updated/> <https://delicatica.ru/2022/06/22/p8-v25-windows-8-activator/> <https://missionmieuxetre.com/2022/06/22/adjustment-program-reset-impressora-epson-tx200-tx210-ecc-luzes-piscando-rar/> https://jomshopi.com/30bd44cc13fa7a30ad813cde1638c46c0edaa38936cbedbaaec9e888888dcad22year30bd44cc13fa7a30ad813cde1638c46c0edaa38936cbedbaaec9e888888dcad22/30bd44cc13fa7a30ad813cde1638c46c0edaa38936cbedbaaec9e888888dcad221 13cde1638c46c0edaa38936cbedbaaec9e888888dcad22day30bd44cc13fa7a30ad813cde1638c46c0edaa38936cbedbaaec9e88888dcad22/30bd44cc13fa7a30ad813cde1638c46c0edaa38936cbedbaaec9e88888dcad22/30bd44cc13fa7a30ad813cde1638c46c0edaa38936c [https://www.newtown-ct.gov/sites/g/files/vyhlif3546/f/uploads/newtown\\_charter\\_2016\\_5.5x8.5\\_12-16\\_0.pdf](https://www.newtown-ct.gov/sites/g/files/vyhlif3546/f/uploads/newtown_charter_2016_5.5x8.5_12-16_0.pdf) [https://unsk186.ru/wp-content/uploads/cummins\\_engine\\_serial\\_number\\_decoder.pdf](https://unsk186.ru/wp-content/uploads/cummins_engine_serial_number_decoder.pdf)